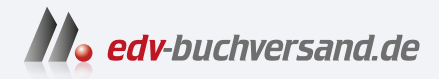

# Photoshop Elements 2024 Bild für Bild

# DAS INHALTS-VERZEICHNIS **direkt [zum Buch](https://www.edv-buchversand.de/product/mt-0004/Photoshop%20Elements%202024%20-%20Bild%20f%C3%BCr%20Bild)**

Dieses Inhaltsverzeichnis wird Ihnen von www.edv-buchversand.de zur Verfügung gestellt.

**» Hier geht's**

# 1 Die Neuerungen im Überblick 13 13

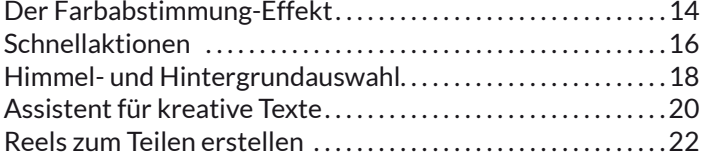

### 2 Von der Kamera auf den Rechner 25

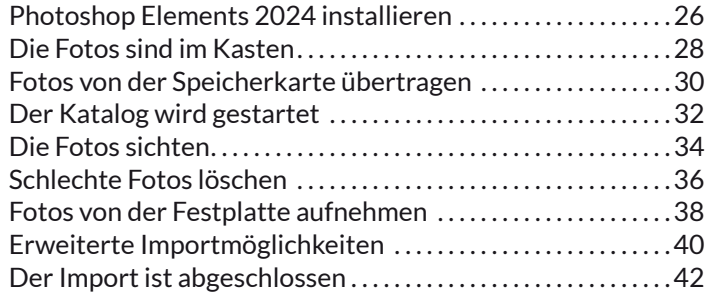

# 3 Fotos anzeigen und ordnen 1988 auch 1988 auch 1988 auch 1988 auch 1988 auch 1988 auch 1988 auch 1988 auch 19

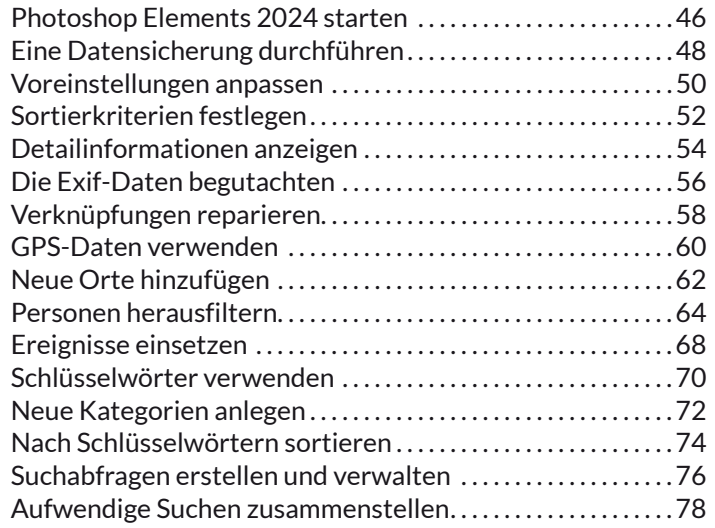

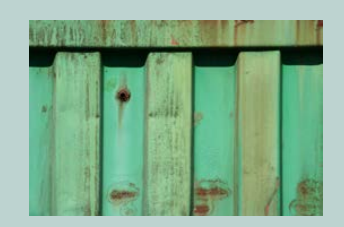

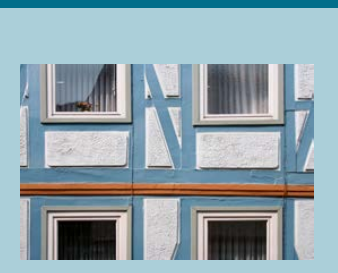

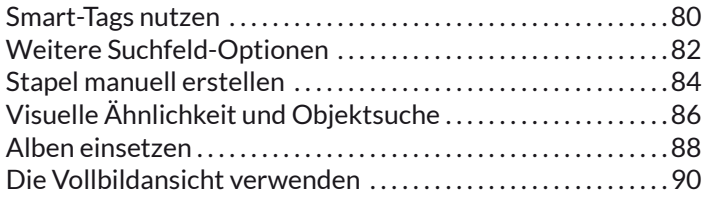

# 4 Photoshop Elements kennenlernen 193

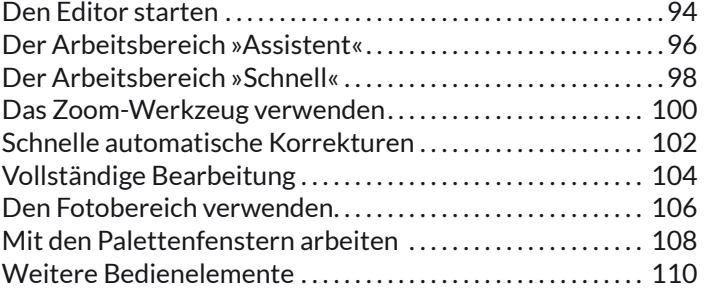

### 5 Fotos schnell korrigieren 113

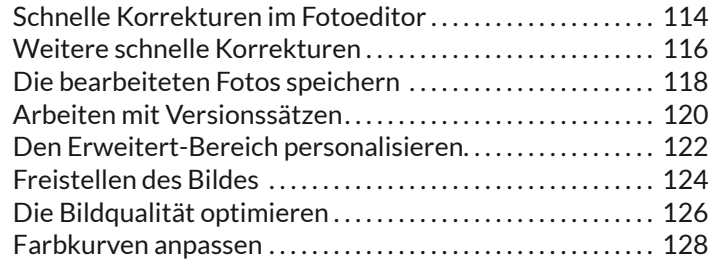

### 6 Fotos bearbeiten 131 auch 131 auch 131 auch 131 auch 131 auch 131 auch 131 auch 131 auch 131 auch 131 auch 131 auch 131 auch 131 auch 131 auch 131 auch 131 auch 131 auch 131 auch 131 auch 131 auch 131 auch 131 auch 131 a

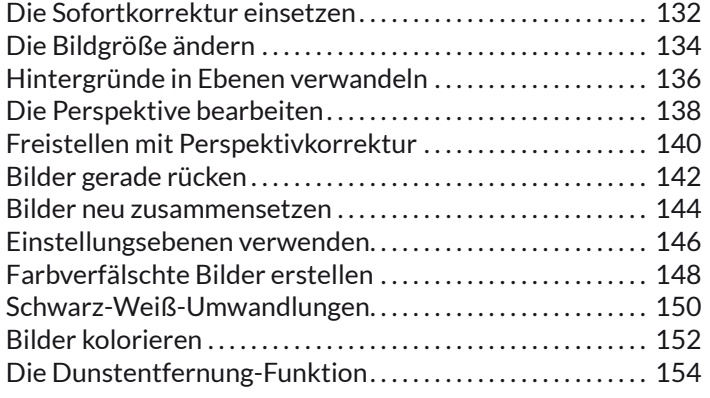

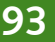

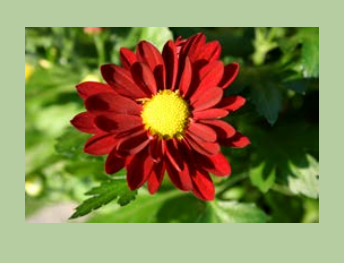

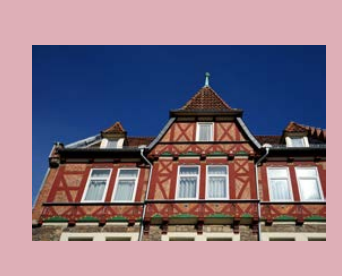

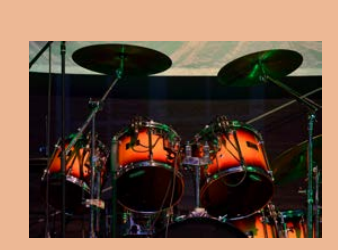

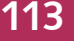

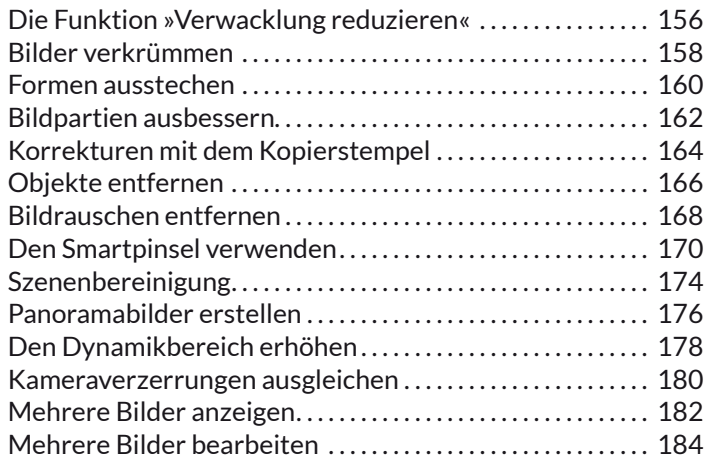

# 7 Fotokreationen erstellen 187

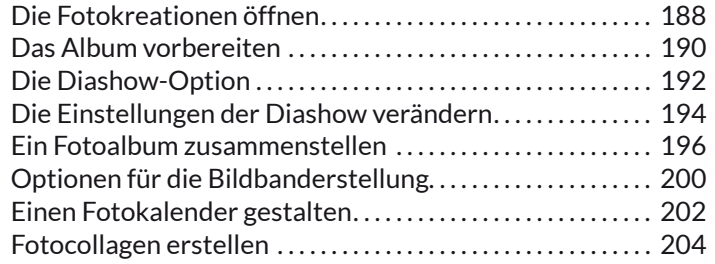

# 8 Collagen in neuen Dokumenten 207

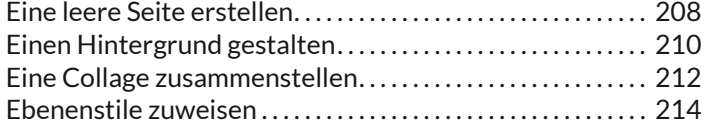

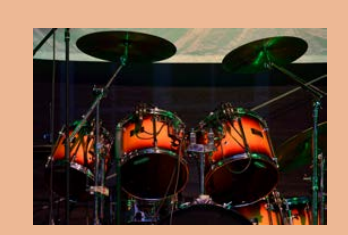

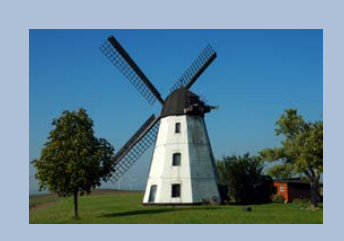

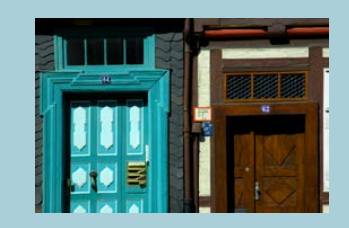

## 9 Bildteile auswählen 217

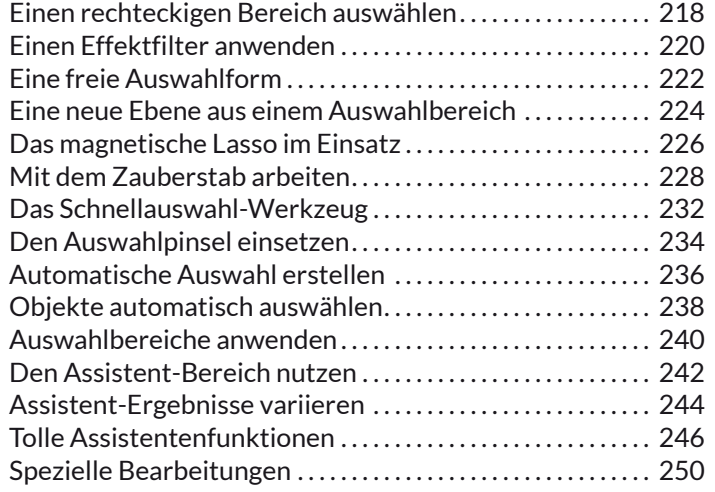

### 10 Tolle Effekte 253

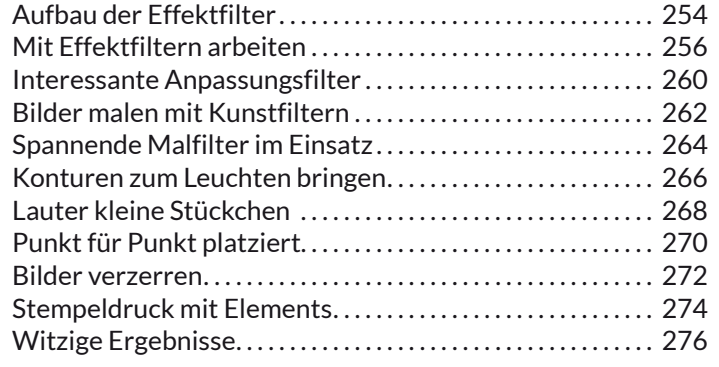

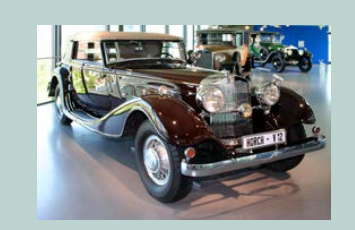

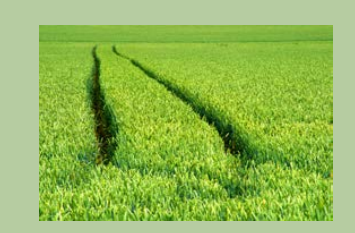

### 11 Mit Texten arbeiten 279

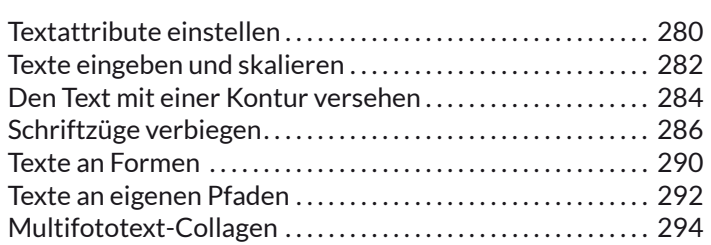

### 12 Effekte mit Ebenenstilen 297

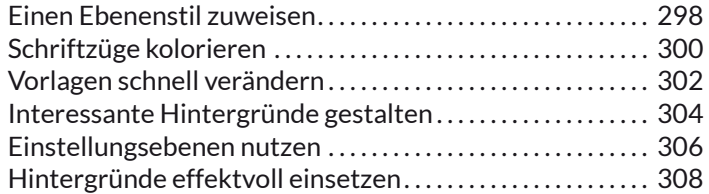

## 13 Arbeitserleichterungen und Voreinstellungen 311

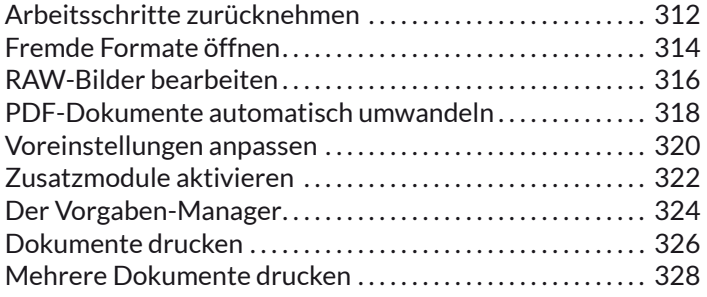

### Lexikon 331

Stichwortverzeichnis .................................... 344

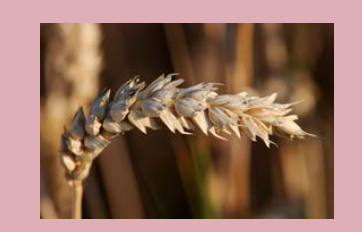

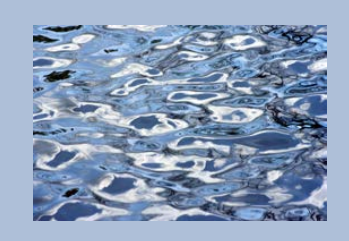

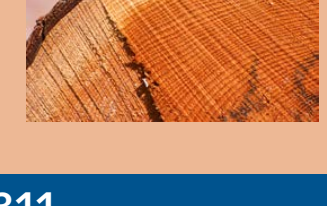